## 科目シラバス(2023年度)

## $\blacksquare$

 $\blacksquare$ 

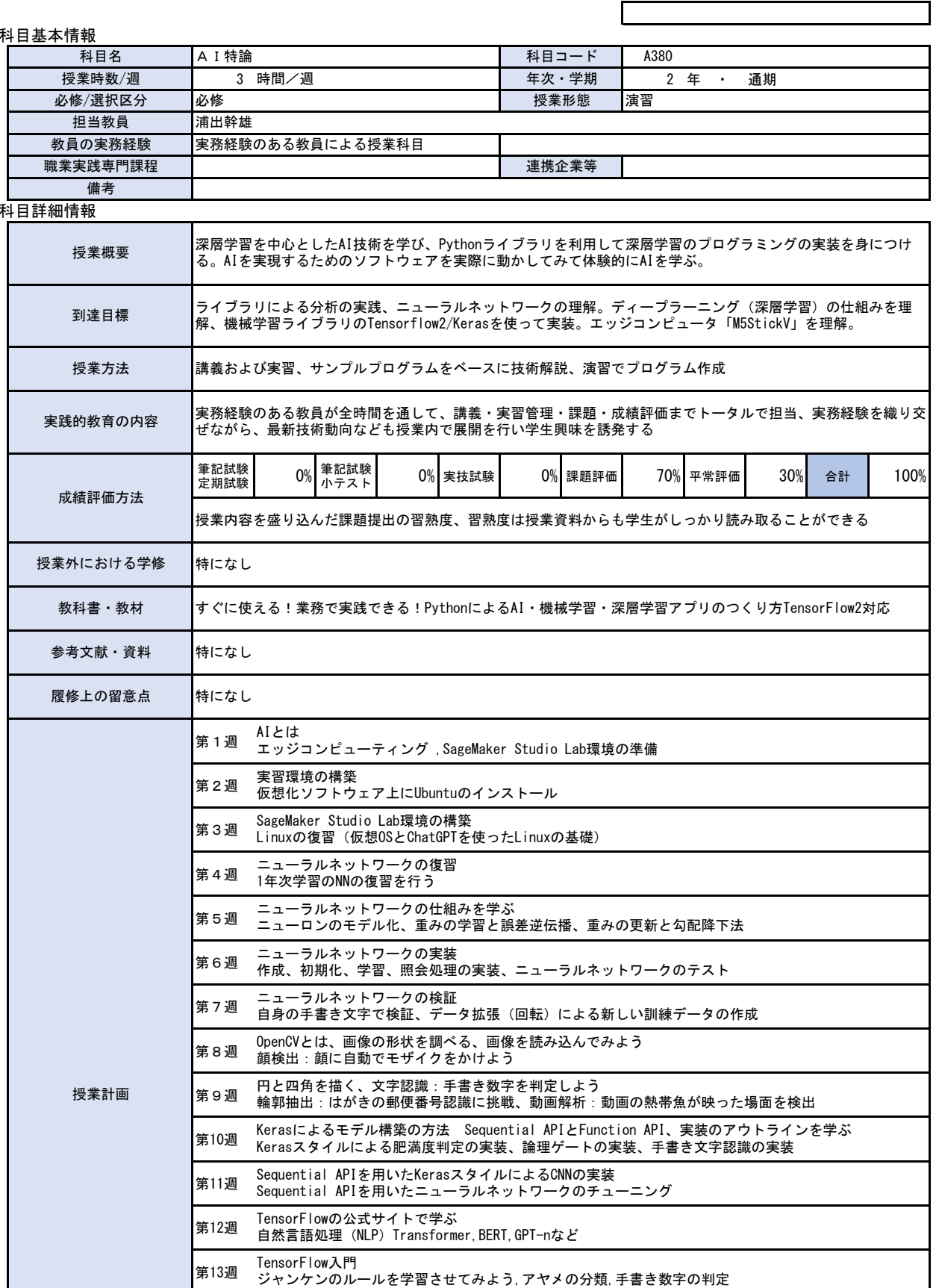

第14週 CIFAR-10の分類問題をMLPとCNNで判別してみよう<br>第14週 画像データからカタカナの判定

画像データからカタカナの判定

第17週 「学習済みモデルの活用とデータ拡張

PythonでWeb開発を経験する

第15週 PythonにおけるWebアプリケーションフレームワーク(Flask)<br>第15週 ButhonでWeb門登も経験する

第16週 - 業務システムへ機械学習を導入しよう、ニュース記事を自動でジャンル分けしよう<br>第16週 - Webで使える文章ジャンル判宝マプリを作るら - 機械学習にデータベースを利用し

学習せずにそのまま使う、学習済みモデルの一部を学習し直す(転移学習)

Webで使える文章ジャンル判定アプリを作ろう、機械学習にデータベースを利用しよう

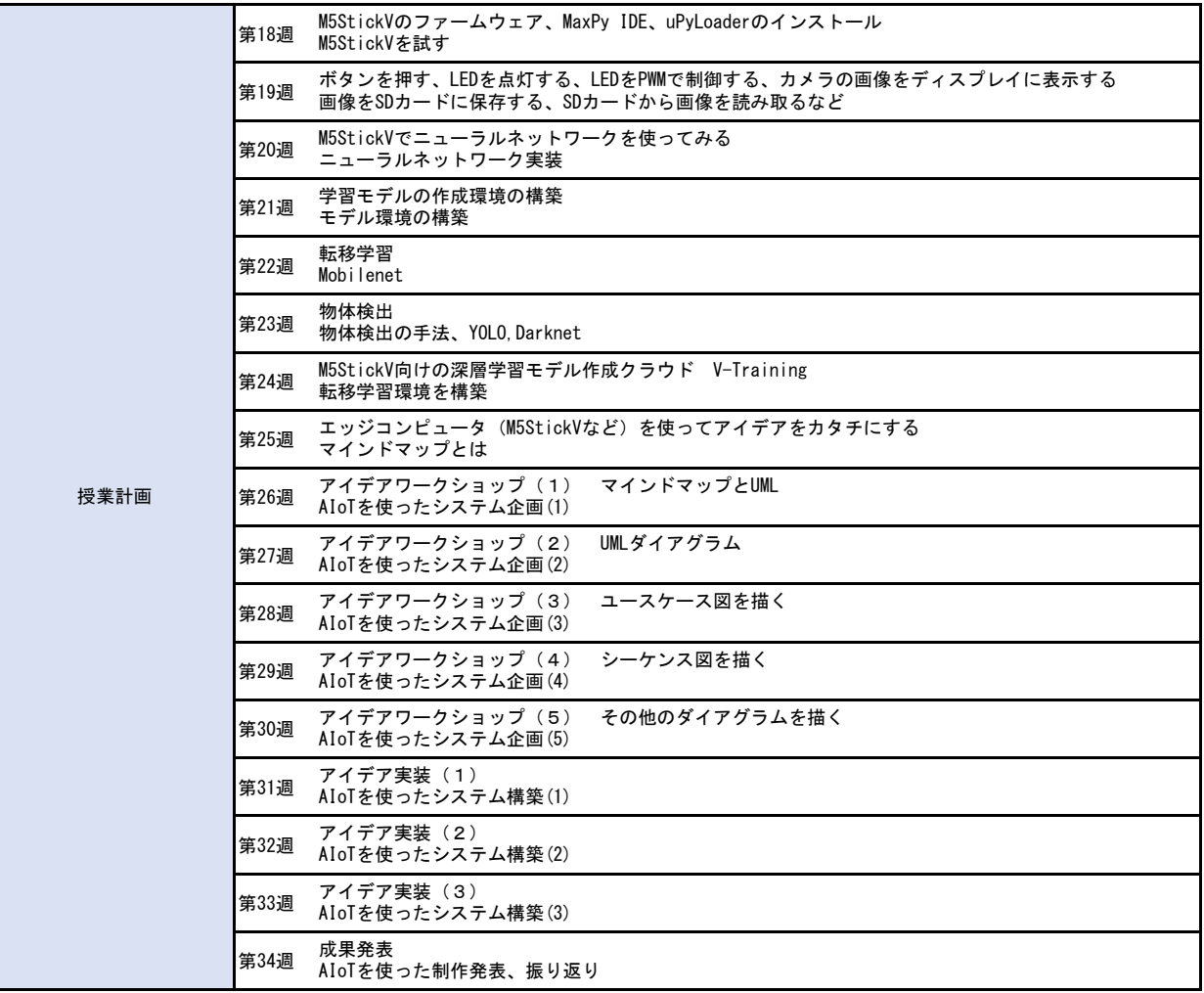